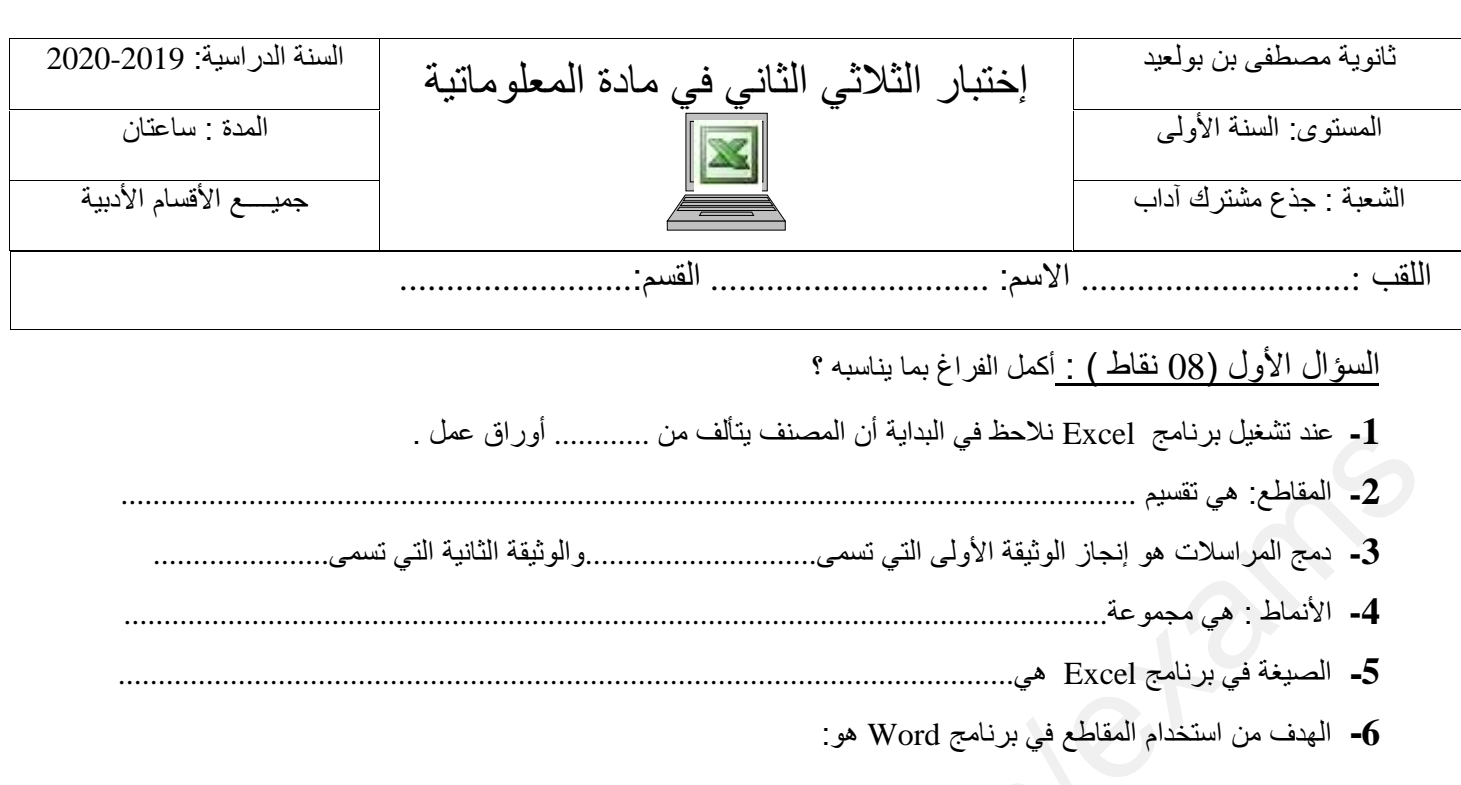

.......................................................................- .......................................................................- .......................................................................- .......................................................................-

الوضعیة الإدماجیة(12 نقطة) : كان أحد التلمیذ یدرس في السنة الأولى جذع مشترك آداب بثانویة محمود الشریف ونقل إلى ثانویة مصطفى بن بولعید، علما بأنھ كان یدرس مادة المعلوماتیة نظریا فقط ، وعند دخولھ قاعة الإعلام الآلي الخاصة بالتطبیقات بالثانویة الحالیة لأول مرة قام بتشغیل الحاسوب و تنفیذ ملف من نوع Excel كما ھو مبین في (**الوثیقة رقم 1** ) موجھا بعض الأسئلة لأحد زملائھ :

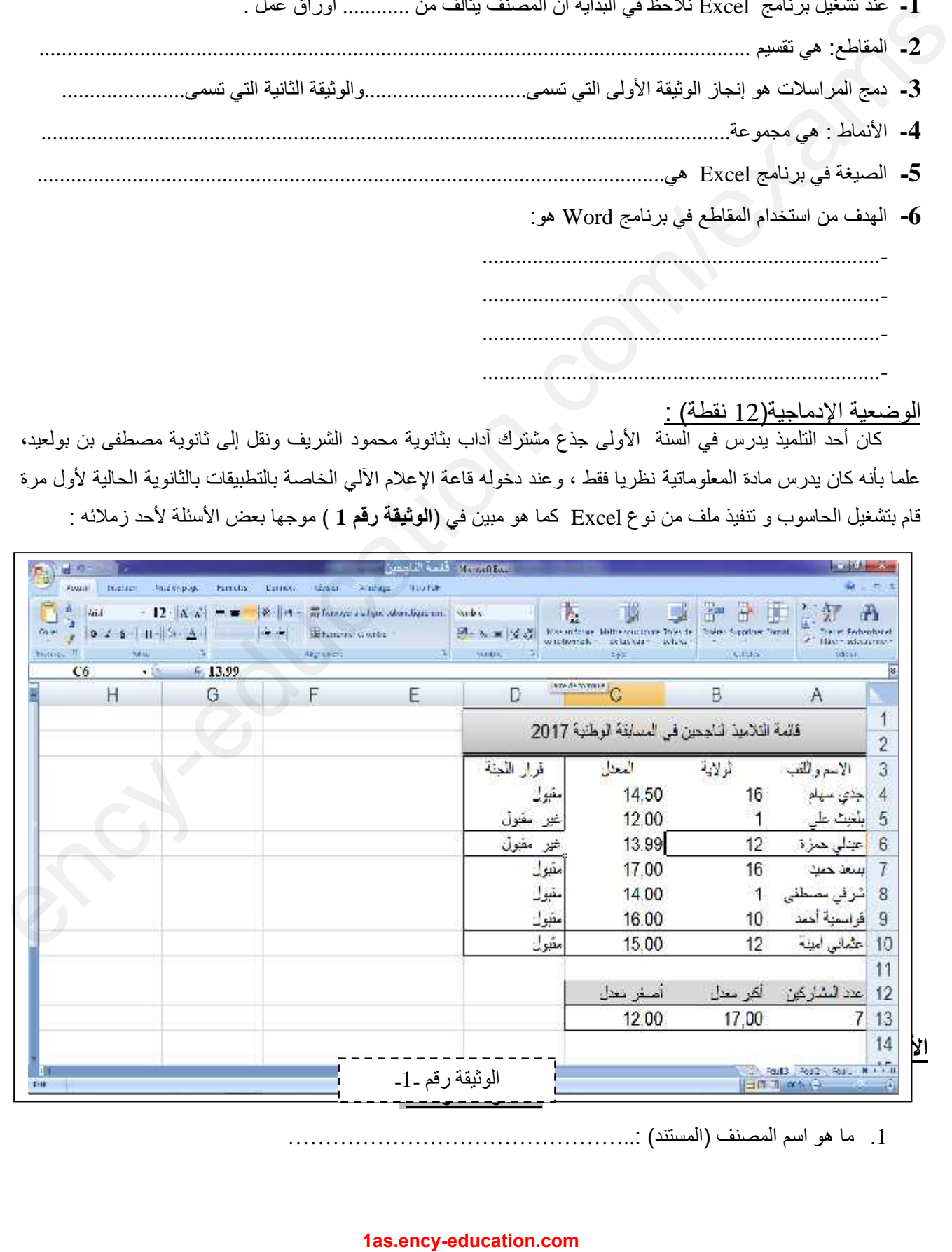

.<sup>1</sup> ما ھو اسم المصنف (المستند) ..:............................................. الجزء الأول: **.**

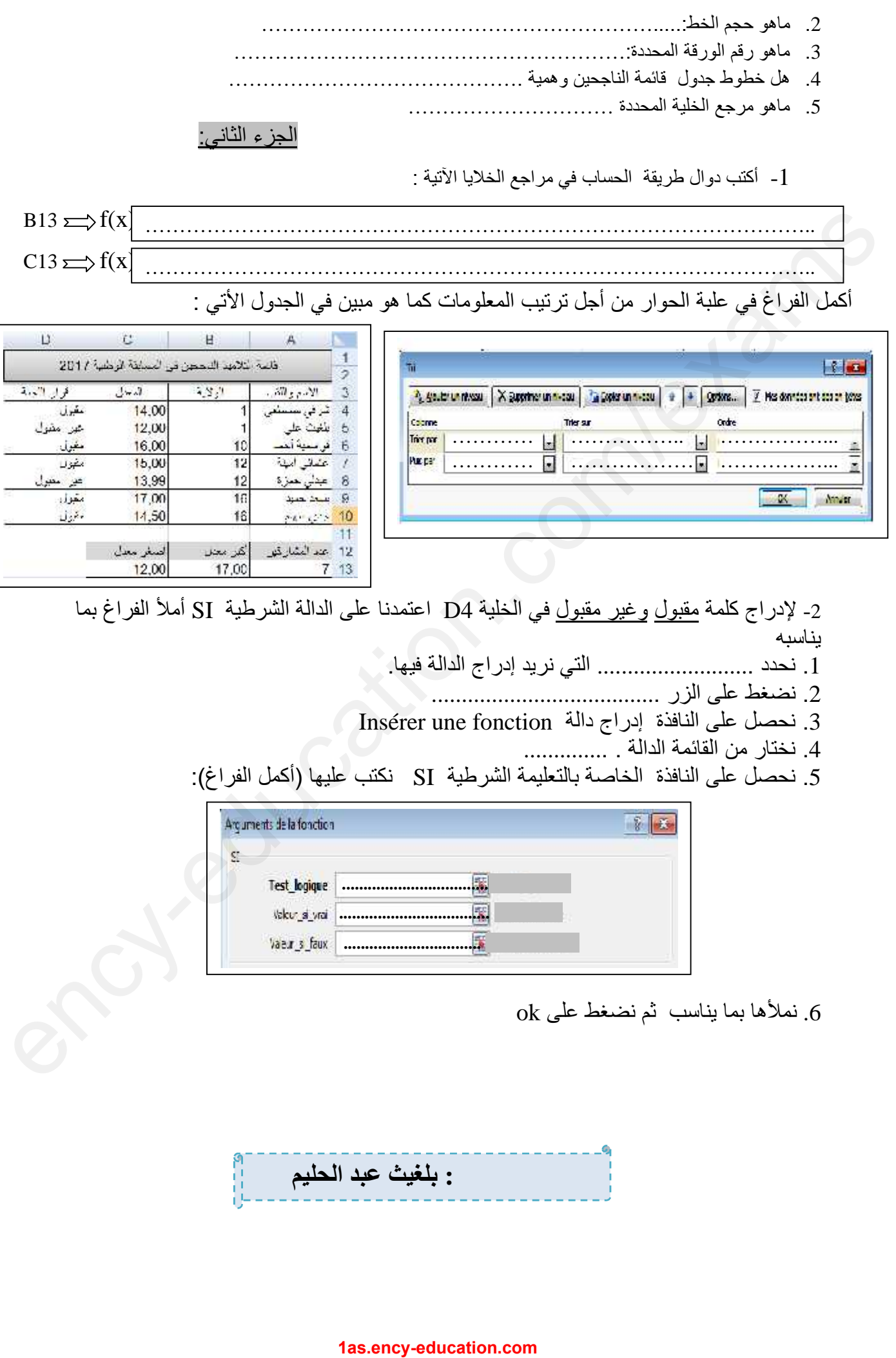

.6 نملأھا بما یناسب ثم نضغط على ok

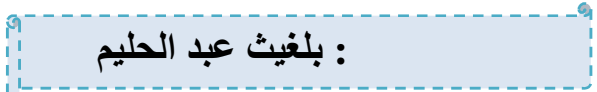